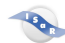

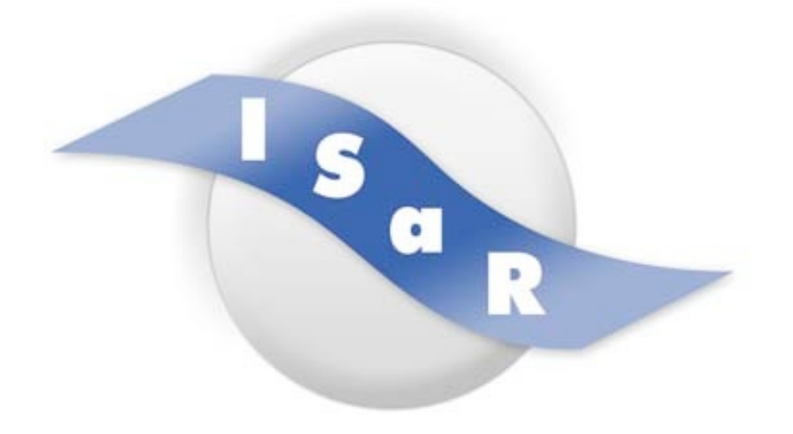

## **Integration von Schülerinnen und Schülern mit einer Sehschädigung an Regelschulen**

## **Didaktikpool**

## **Computer-Tastatur-Übersicht**

Unterrichtsidee für sehende, sehbehinderte und blinde Schülerinnen und Schüler **Marcel Nagel, 2014**

Technische Universität Dortmund Fakultät Rehabilitationswissenschaften Rehabilitation und Pädagogik bei Blindheit und Sehbehinderung Projekt ISaR 44221 Dortmund

Tel.: 0231 / 755 5874 Fax: 0231 / 755 6219

E-mail: isar@tu-dortmund.de Internet: http://www.isar-projekt.de

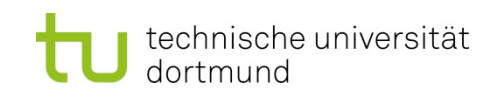

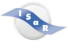

Diese Übersicht über eine Computertastatur kann verwendet werden für alle Schülerinnen und Schüler, die auf die Arbeit mit der Computertastatur umsteigen möchten.

Gedacht ist sie vor allem als Übersicht zur Erarbeitung und Übung der Tastatur für blinde Schülerinnen und Schüler, die von der Punktschriftmaschine auf das Laptop mit Braillezeile umsteigen und zur Texteingabe die übliche Computertastatur benutzen.

Die Beschriftung auf den im Anhang vorliegenden Arbeitsblättern wird in Brailleschrift umgewandelt.

Danach kann die Vorlage inklusive der Tasten tastbar gemacht werden, indem man sie mit dem Fuser bearbeitet.